## **Club Administrator Resource ~ Establishing Trainer and Staff Accounts**

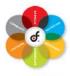

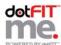

Use these step-by-step instructions to create Staff and Trainer Accounts for your team.

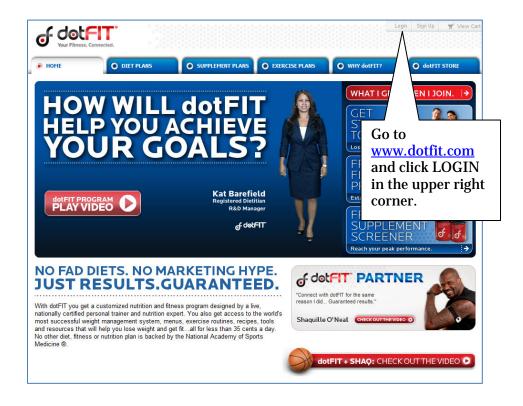

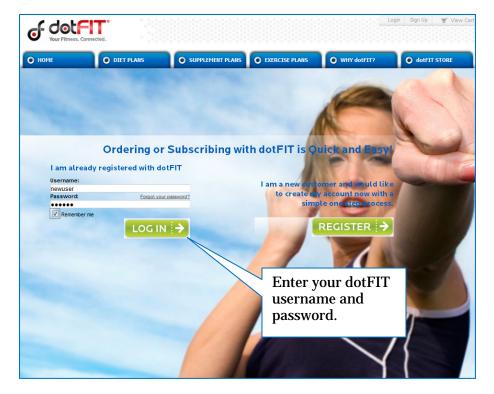

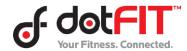

## **Club Administrator Resource ~ Establishing Trainer and Staff Accounts**

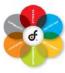

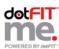

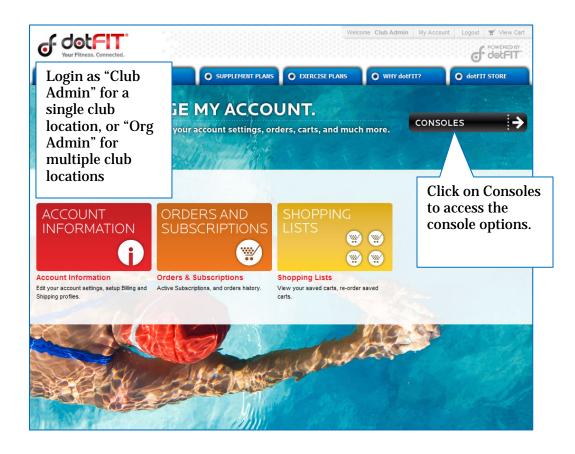

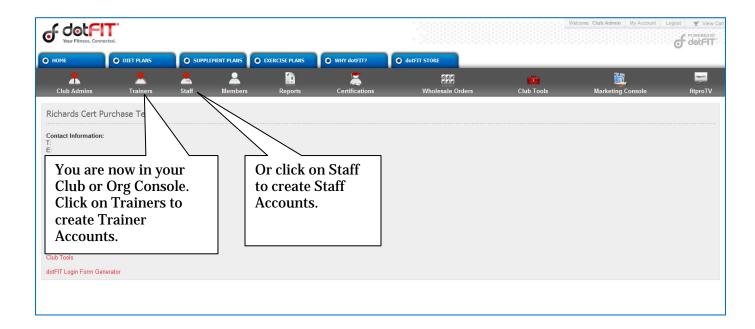

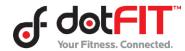

## **Club Administrator Resource ~ Establishing Trainer and Staff Accounts**

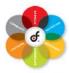

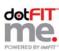

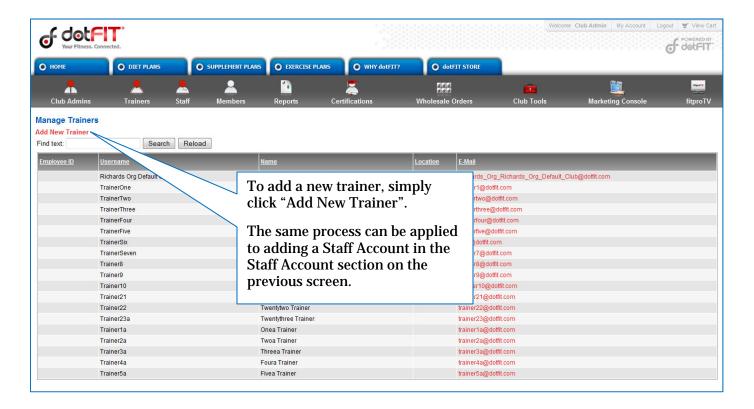

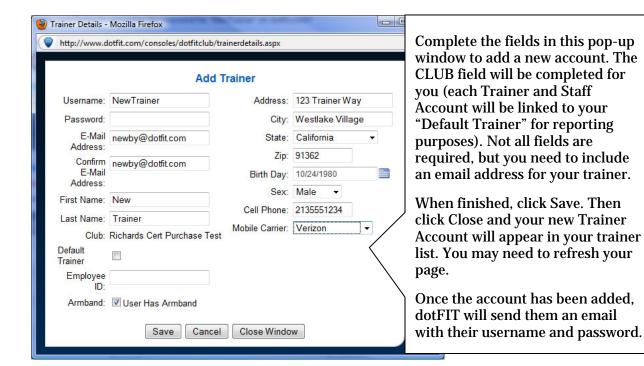

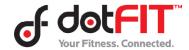